## 보탬e 체크카드 시스템 등록 안내!

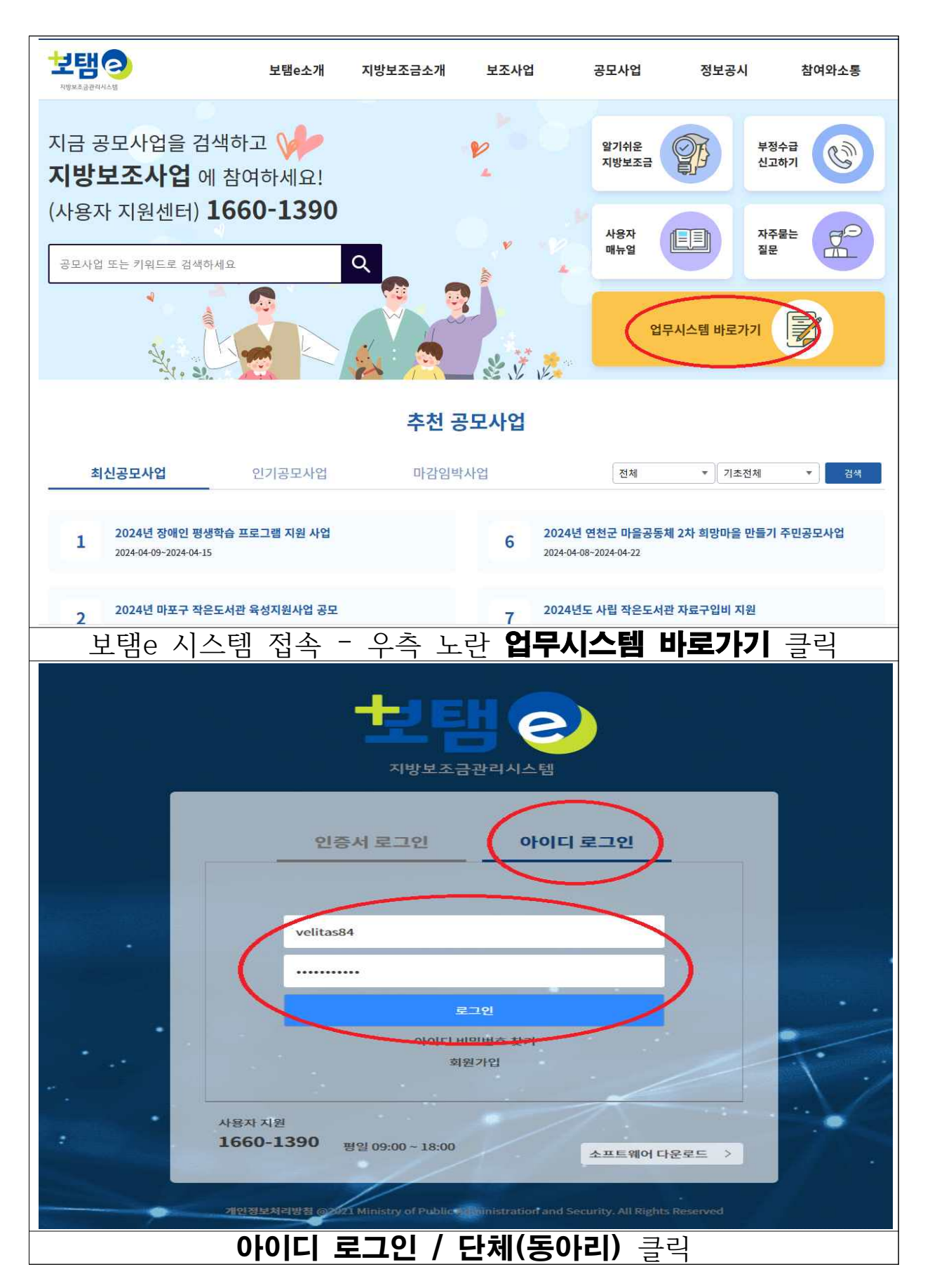

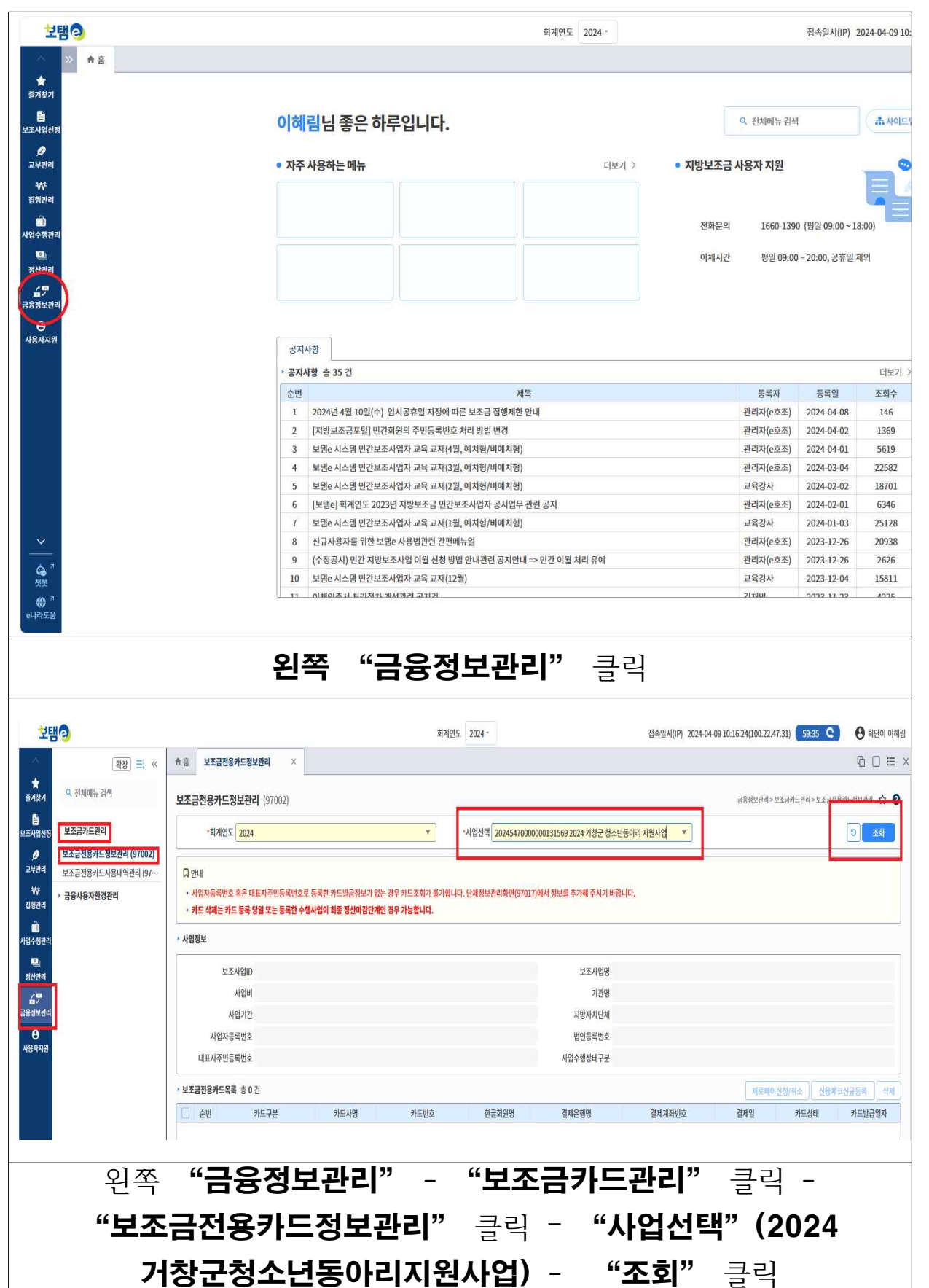

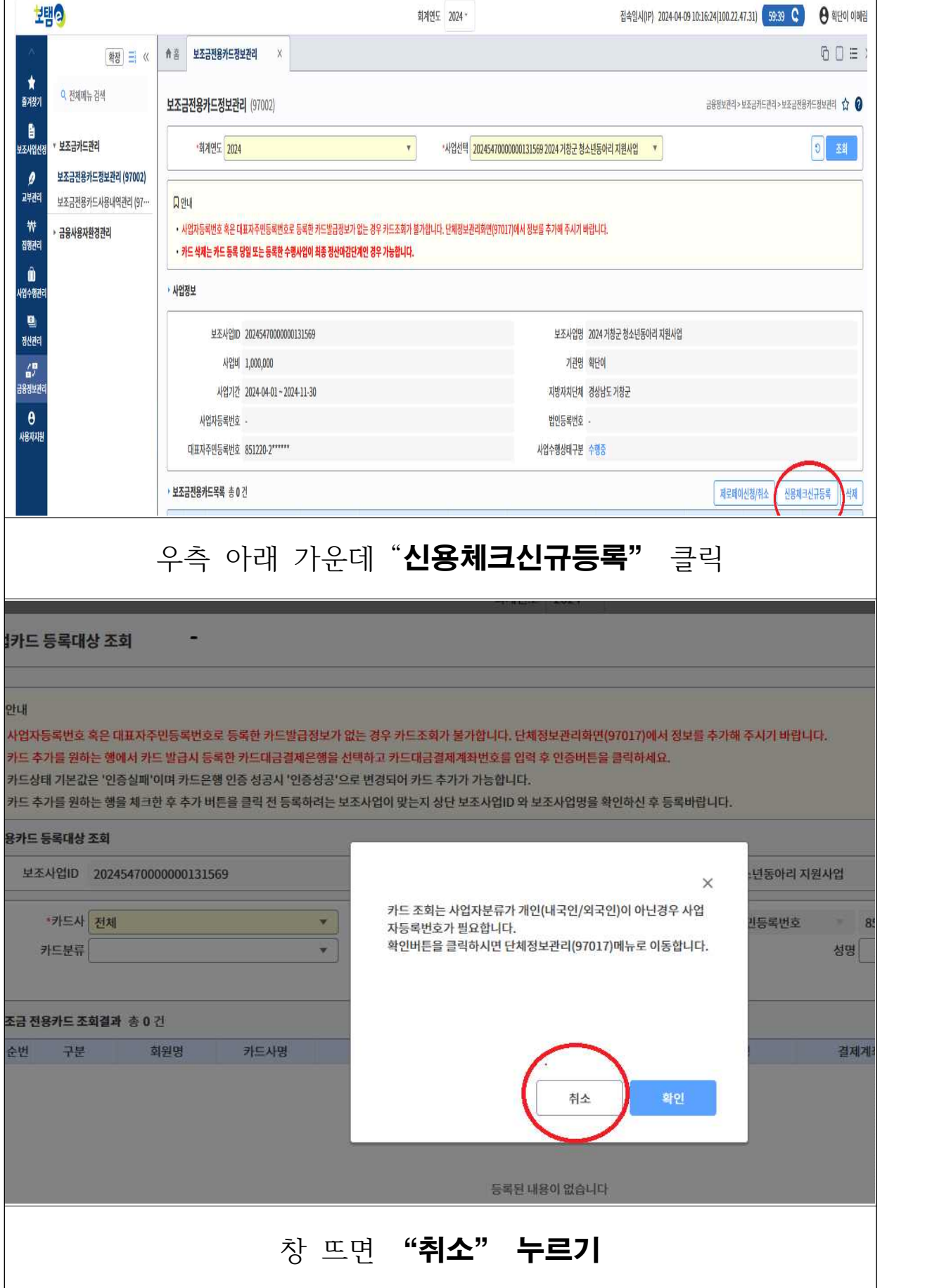

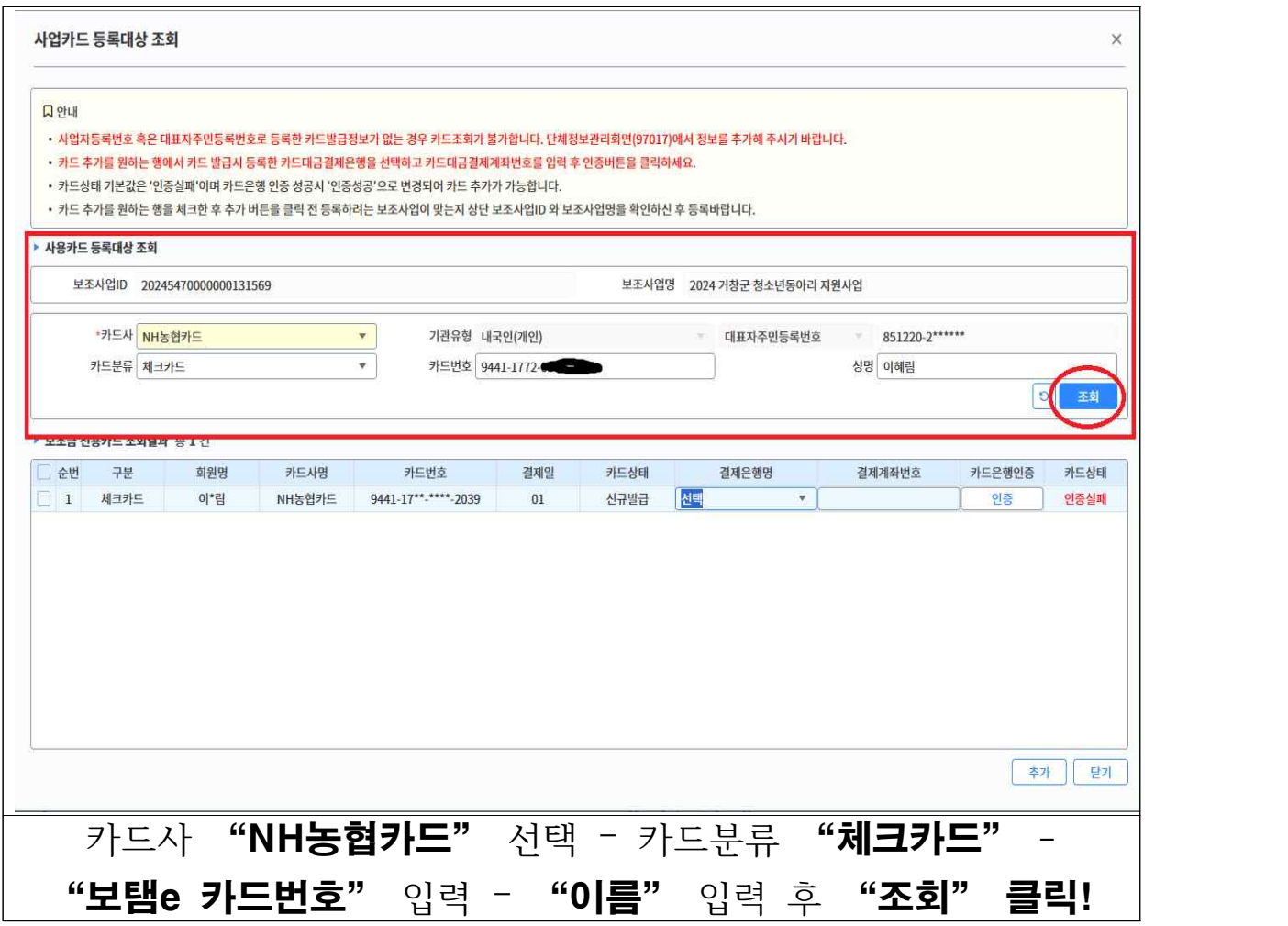

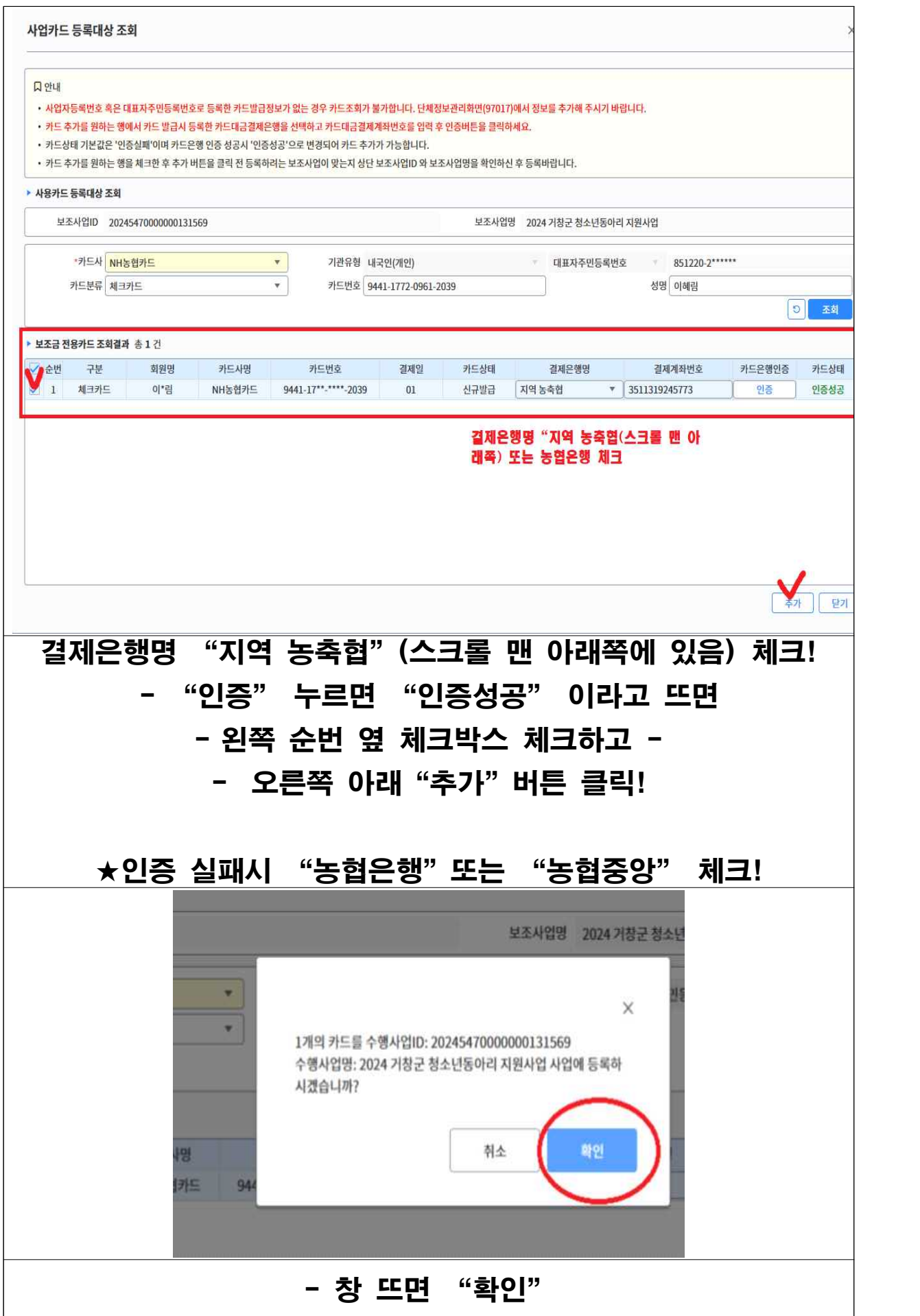